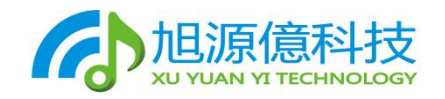

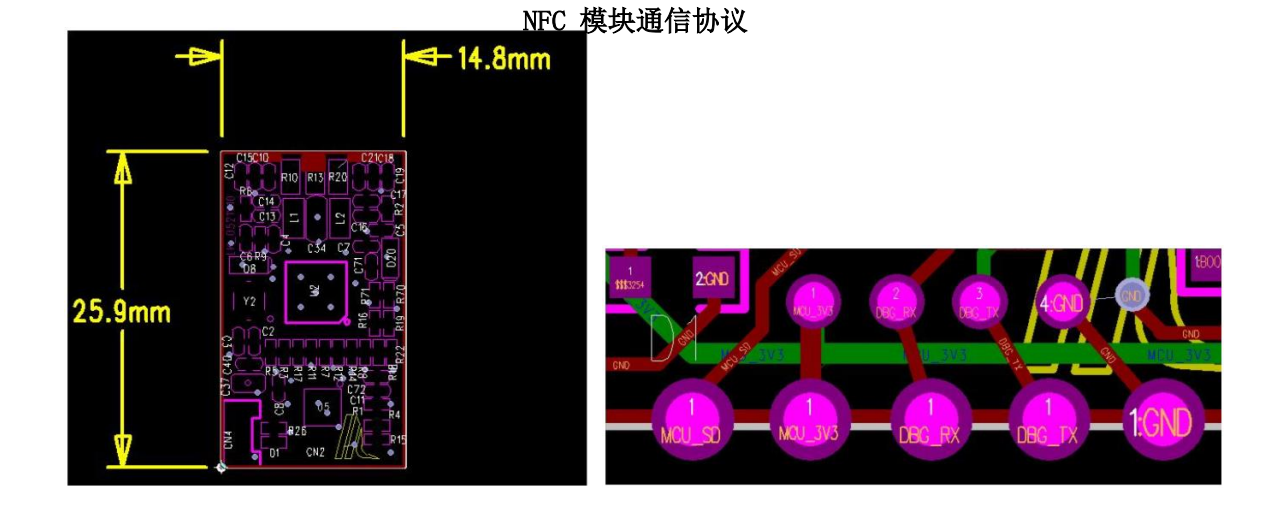

本模块支持 LPCD 和用户控制模式寻卡, UART 串口通信,支持波特率更改; 存储用户 刷卡认证数据; 自动读写块操作 支持 A,B 卡 读写 支持卡唤醒操作;

应用范围: 物联网,酒店,门锁,物业,电梯,电车,需要卡认证的行业;

以下操作是针对 Mifare 卡的操作

数据结构 本协议数据采用大端格式,内容格式视数据需求按内容要求

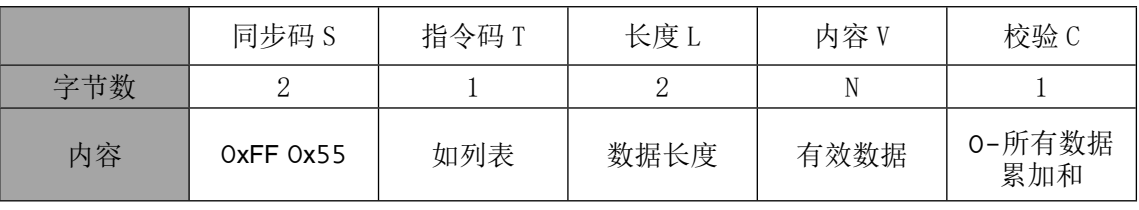

 $L=N+1$ C=0-(T+L+V) 取 1 字节

**Septiment** 

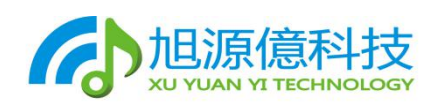

{

 $0<sub>0</sub>$ 创新 团队 专业 效能 **Professionalism Effective** 

```
typedef enum
   //cmd
   LK CMD ACCREDIT=0x11,//授权模式
   LK_CMD_UNCREDIT =0x22,//退出授权
   LK CMD RECREDIT =0x33, //清除授权
   LK CMD XKEY =0x40, //设置认证密钥
   LK CMD MREAD =0x41, //设置读写卡模式
   LK CMD VER=0x53, //版本信息
   LK CMD TYPE=0x54, //设置属性
   LK_CMD_EXT=0x50,//扩展命令
   LK_CMD_AUTH=0x51, // 认证
   //status
   ST_SUCCESS=1,
   ST_FAIL=2,
   }LK_CMD_e;
//================================================
操作模式
#define SHORT READ 0 //短读
#define LONG READ 1 //长读
#define SET_READ 2 //设置
#define RET_NULL 3 //表示后面没数据
#define GET DATA 4 //获取
//================================================
数据性质
#define GET_READ_UID 3 // 卡 UID
#define GET READ_NUM 4 // 银行卡号
#define GET_READ_IPH 5 // iPHone 卡号
#define GET_READ_CID 6 // 身份证号
#define GET_READ_INFO 7 // 注册信息
1:LK_CMD_ACCREDIT
```
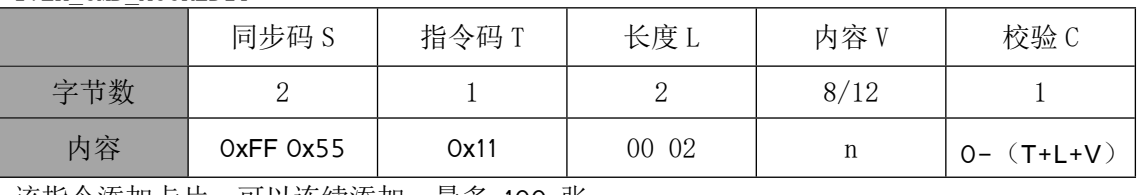

该指令添加卡片,可以连续添加,最多 100 张

NFC 反馈 V: 状态+操作模式+数据性质+数据长度+数据

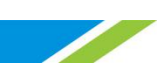

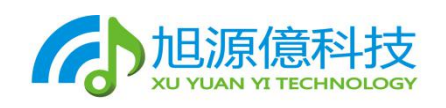

 $\sigma_{\mathbf{0} \Phi}$ 专业 效能 创新 团队 ork Professionalism Effectiveness

状态: 成功 1, 失败 2

操作模式: 0 短读; 1 长读; 2 设置

数据性质 :3 UID,4 NUM,5 IPH,6 CID

卡 ID 长度 : 通常 5BYTE,IPHONE 手机 卡 是 22 位, 折合 11 字节, 一般银行卡 8-16 位; UID: 唯一卡识别号

2:LK\_CMD\_UNCREDIT

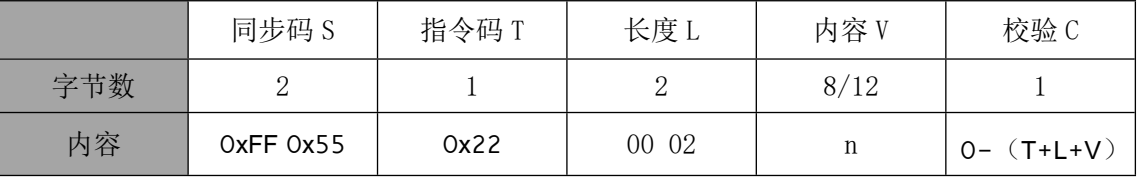

退出添加卡片,自动进入卡片比对模式 NFC 反馈 V: 状态+操作模式+数据性质+数据长度+ 数据 状态: 成功 1,失败 2 操作模式: 2 设置 数据性质 :7 注册信息 数据长度: 2+2 数据: 有效用户数+用户总数

3:LK\_CMD\_RECREDIT

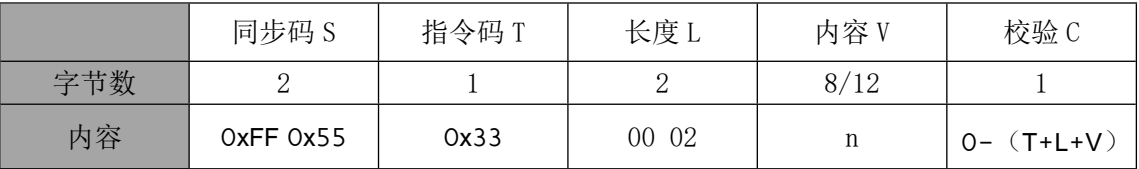

该指令 将原来存储的卡片 数据全部清除; NFC 反馈 V: 状态+操作模式 状态: 成功 1,失败 2 模式:

4:LK\_CMD\_XKEY

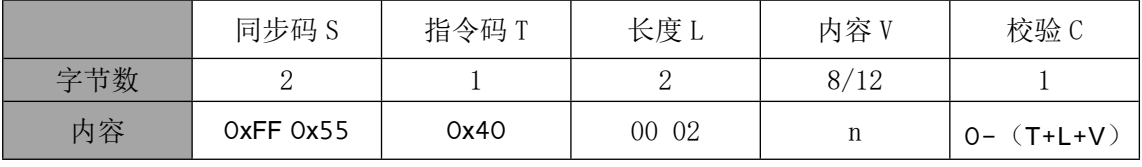

设置加密卡读卡密钥

5:LK\_CMD\_MREAD

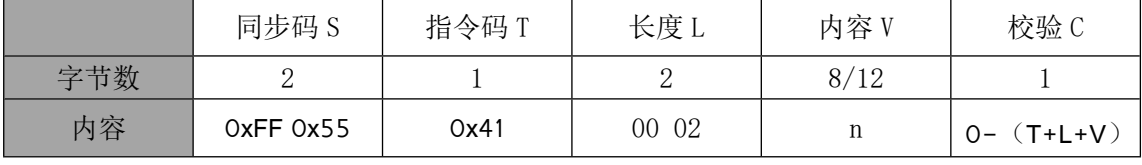

e www.xuyuanyi.com

www.xuyuanyi.com.cn

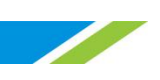

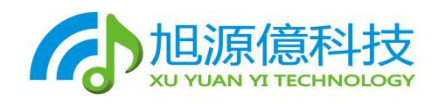

读写卡片指定数据区; NFC 反馈 V: 状态+操作模式+数据性质+数据长度+ 数据 状态: 成功 1,失败 2 操作模式: 2 设置 数据性质 :3 UID,4 NUM,5 IPH,6 CID,

6:LK\_CMD\_VER

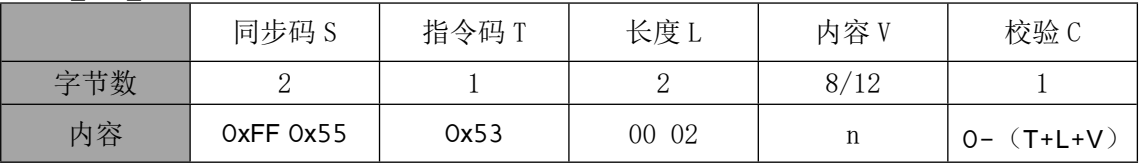

读取设备版本信息

NFC 反馈 V:状态+操作模式+数据性质+数据长度+ 数据 状态: 成功 1,失败 2 操作模式: 0,短读,1 长读,2 设置 数据性质 :3 UID,4 NUM,5 IPH,6 CID

7:LK\_CMD\_TYPE

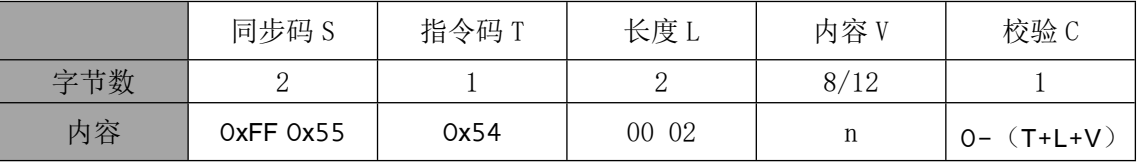

未定义

8:LK\_CMD\_EXT

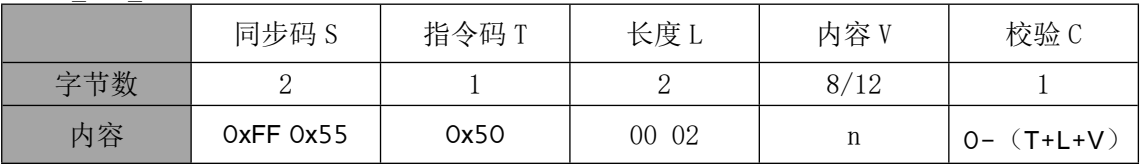

未定义

9:LK\_CMD\_AUTH

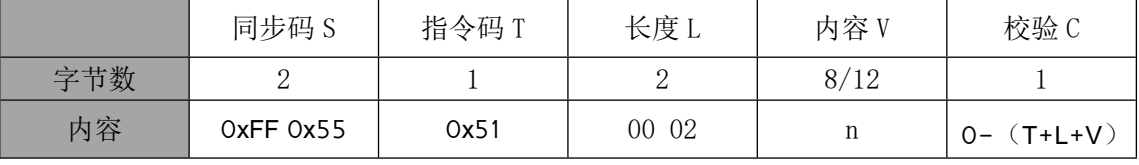

未定义

应用举例:

uint8\_t Picc\_PacketToApp(uint8\_t cmd,uint16\_t len,uint8\_t \*dat)

{

uint16 t i;

**Service** 

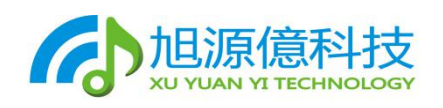

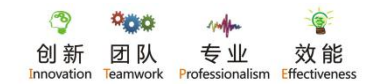

uint8\_t sum;

```
sum=0;
    //head
    SendToApp(0xFF);
    SendToApp(0x55);
    //TSendToApp(cmd); sum =cmd;//LSendToApp((\text{len+1})/256); sum = (\text{len+1})/256;
    SendToApp((len+1)%256); sum -=(len+1)%256;
    //Vfor (i=0; i \leq (1en); i++){
        SendToApp(data[i]); sum = (dat[i]);
    }
    //C
    SendToApp(sum);
    //start send
    StartupUartTx(APP_UARTx);
    return 1;
}
//授权模式
{0xFF, 0x55, 0x11, 0x00, 0x00, 0xEF},//退出授权
\{0xFF, 0x55, 0x22, 0x00, 0x00, 0xDE\},
//清除授权数据
{0xFF, 0x55, 0x33, 0x00, 0x00, 0xCD},//设置认证密钥
\{0xFF, 0x55, 0x40, 0x00, 0x12, \ldots .0xNN\},//设置读卡模式
{0xFF, 0x55, 0x41, 0x00, 0xNN, \ldots \ldots 0xNN},//版本信息
{0xFF,0x55,0x53,0x00,0x00,0xAD},
//扩展命令
\{0xFF, 0x55, 0x50, 0x00, 0xNN, \ldots \ldots 0xNN\},//认证
\{0xFF, 0x55, 0x51, 0x00, 0x00, 0xAF\}
```
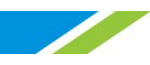